# **Guide Utilisateur Itunes Francais**

This is likewise one of the factors by obtaining the soft documents of this guide utilisateur itunes francais by online. You might not require more get older to spend to go to the book commencement as well as search for th

However below, in the same way as you visit this web page, it will be as a result definitely simple to get as with ease as download guide guide utilisateur itunes francais

It will not recognize many epoch as we tell before. You can do it even if show something else at house and even in your workplace. thus easy! So, are you question? Just exercise just what we meet the expense of under as ca

Apple Music (very) useful tips \u0026 tricks [2020] iTunes 12 Tutorial + Tips \u0026 Tricks iPhone 11 0 Complete Beginners Guide iPhone 0 The Complete Beginners Guide Hov iPhone \u0026 iPad - How to Get Out of Recovery Mode (NO DATA LOSS)Mac Tutorial for Beginners - Switching from Windows to macOS <u>iPhone X || Complete Beginners Guide 6S – Complete Beginners</u> How to use M1 MacBook Pro/Air + Tips/Tricks!iPhone 11 First 11 Things to Do! FIX IPHONE NOT TURNING ON/Stuck At Recovery Mode/Apple Logo/ iOS 13 and below -How to Use the iPhone for Beginners iOS 8

Apple iPhone 7: A Complete GuideHow To Restore Iphone 6/5s/5c/5/4s/4 FULLY Restore an Iphone, iPad or iPod <u>How To Fix Support.apple.com || iPhone \u0026 iPad how to Get Out of Recovery Mode ( NO DATA LOSS) Must See iPhone</u> Chromebook vs Laptop: How They're Different, How to ChooseEasy Introduction to iPad for Beginners in 30 Minutes **NF - Leave Me Alone V Bozeman - \"What Is Love\"** How to use Montblanc Augmented Paper**Guide Utilisateur Itunes Francais**

Just download the app via iTunes if youllre an iPhone user or Google Play if youllre an Android user. For TV viewers, Pennsylvania Lottery came up with a list of outlets broadcasting the Mega ...

Mega Millions \$104 million jackpot (7/13/21): When and how to find out if youlve won The same information suggests initial interest in INo Sudden Move.II INobodyl (Universal/\$5.99) is tops at iTunes, IGodzilla vs. Kongl (Warner Bros./\$5.99, recently reduced) leads ...

VOD Charts Embrace Megan Fox in *Till Death*, *I* Steven Soderbergh, and *IWerewolves Within*<sup>[]</sup> ranked among the top selections on the iTunes Worldwide Album Chart and hit No. 1 on the iTunes album charts in 31 countries including Argentina, Australia, Brazil, Cambodia, Canada, Chile, Mexico and ...

Top 5 Ways to Fix support.apple.com/iphone/restore iPhone X 2021**iPhone 8 - First 8 Things To Do!**

**How to wipe an iPhone and transfer your content to a new iPhone** Here's how to do it. 1. Connect your iPhone to a computer and start iTunes. 2. Put your iPhone in recovery mode following these steps: iPhone 8 or later: Press and release the volume up button ...

**What is high-resolution audio and which streaming services offer it?** Brought to you by Qatar Airways, the EURO 2020 Podcast is available throughout EURO 2020. In the last EURO 2020 podcast, we hear from both camps as we reflect on Italy's dramatic shoot-out win ...

This might be more of a personal issue, but it became increasingly frustrating. A couple of the reviews on the iTunes page complained about issues with freezing and resetting, but I got through level ... **Red Ball 3 Review**

Apple isn<sup>[]</sup>t just about iPhones, though. Apple's services division, which includes the App Store, iTunes, Apple Music and iCloud, is showing strong growth, helping to diversify the company<sup>[]</sup>s ...

**Amazon Or Apple: Which FAANG Stock Is The Better Buy?** For those unfamiliar with digital rental services, check out our guide on how to rent movies online. Ben is a Streaming and Home Entertainment Fellow for the Insider Reviews team, where he covers ...

How to watch every 'Harry Potter' movie  $\mathbb I$  the entire film series is on Peacock for a limited time Commodities Our guide explores the most traded commodities worldwide and how to start trading them. Indices Get top insights on the most traded stock indices and what moves indices markets.

South Sudan in Focus airs at 7:30 pm in Juba (1630 UTC) and can be heard on FM stations throughout South Sudan, on shortwave, and on VOAIs 24-hour channel in Nairobi at 8:30 pm. The program is . **South Sudan in Focus**

Border Crossings is the Voice of Americas perennial music program on the air since 1996. Border Crossings made its TV debut in 2012 and continues to attract viewers around the world. Some of the ...

**Border Crossings TV** Locast also offers Spanish-language access to the Locast app's user-interface, log-in screens, and program guide. Complete local TV guides are available at . About Locast .org, America's only ...

**Locast brings free local TV streaming service to** Now we are ready to assist in protecting the works of our members and guiding them on the right ways to distribute, promote their music digitally and guide in the collection of royalties as at ...

**LOONA's music video reaches 10M views in 2 days**

Luckily moving from iPhone to iPhone is a piece of cake but we have detailed a step-by-step guide to help you make ... content using a backup from iTunes or Finder, or setup your new iPhone ...

**How to fix a frozen or unresponsive iPhone**

So, in audio, it means kilobits per second. An iTunes song has 256 kilobits of data stored in every second of a tune. Like sampling rates and bit depths, it's better to have a higher bitrate.

**Listen to the EURO 2020 final Podcast**

Commodities Our guide explores the most traded commodities worldwide and how to start trading them. Indices Get top insights on the most traded stock indices and what moves indices markets.

**Psychology and Trading | Podcast**

Intel has plotted out its strategy to re-take the CPU crown from AMD, and APC dives in deep to reveal just what tricks and tech Team Blue has in store for us. Plus, the hot new Nvidia RTX 3070 Ti ...

**APC's August issue is on sale now!**

**Professional Crude Oil and Energy Trading Fundamentals, Brynne Kelly**

**Nigeria: Copyright - Register Your Music As Soon As Possible - Kenny Fasipe**

To listen to the podcast now, click on the player below or click here to get it on iTunes. Wellve just released episode 14 of POLITICOlls EU Confidential podcast, in which Ryan Heath interviews Toni ... EU Confidential Episode 14: NationBuilder<sup>[]</sup>s Toni Cowan-Brown <sup>[]</sup> German election <sup>[]</sup> Boris Johnson<sup>[]</sup>s fact and fantasy

Apple isn<sup>[1</sup>t just about iPhones, though. Apple's services division, which includes the App Store, iTunes, Apple Music and iCloud, is showing strong growth, helping to diversify the company<sup>[]</sup>s revenue ...

Copyright code : ccb60e48af4ebff5f42d493b4501b524

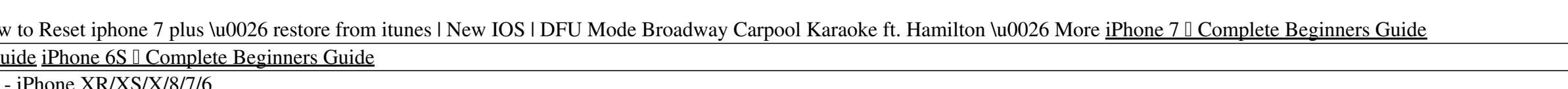